**defense response**

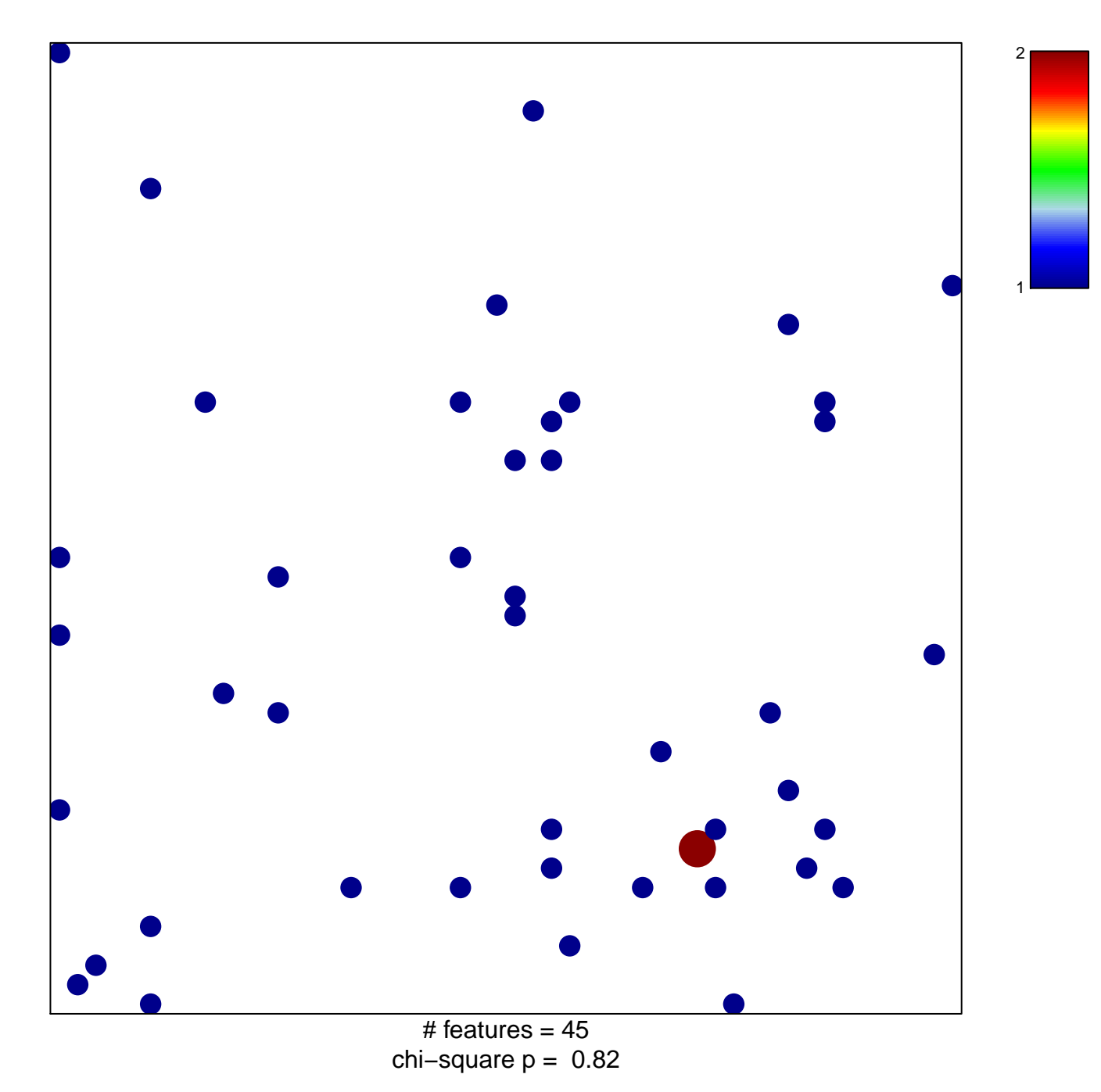

## **defense response**

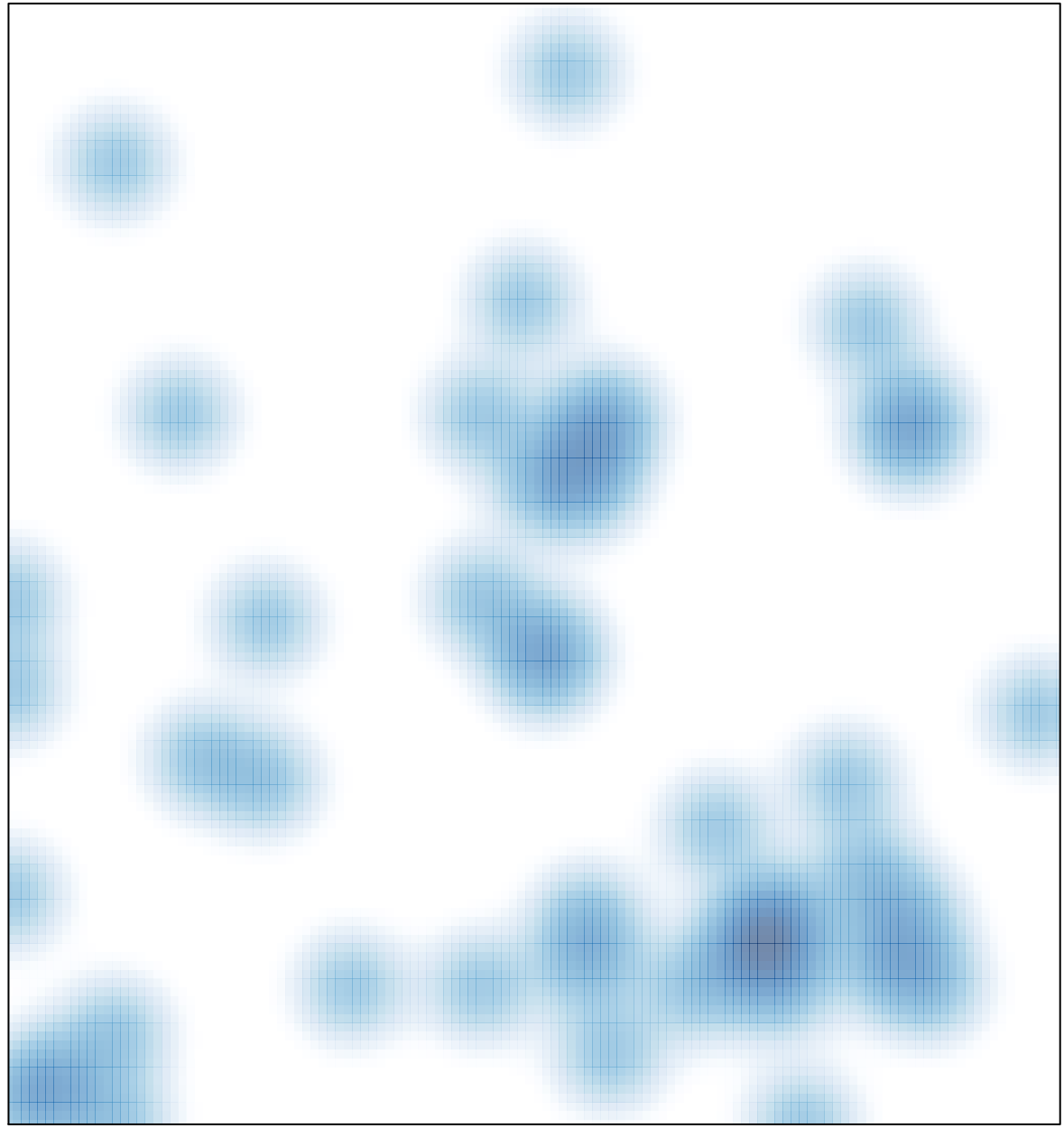

# features =  $45$ , max =  $2$